## **CSE 373: Hash functions and hash tables**

Michael Lee

Monday, Jan 22, 2018

## **Warmup**

#### **Warmup:** Consider the following method.

```
private int mystery(int x) {
   if (x \le 10) {
        return 5;
    } else {
        int foo = \theta:
        for (int i = 0; i < x; i++)foo += x:return foo + (2 * mystery(x - 1)) + (3 * mystery(x - 2));}
}
```
With your neighbor, answer the following.

- 1. Construct a mathematical formula  $T(x)$  modeling the worst-case runtime of this method.
- 2. Construct a mathematical formula  $M(x)$  modeling the *integer* output of this method.

### **Warmup**

1. Construct a mathematical formula  $T(x)$  modeling the worst-case runtime of this method.

$$
\mathcal{T}(x) = \begin{cases} 1 & \text{if } x \le 10\\ x + \mathcal{T}(x - 1) + \mathcal{T}(x - 2) & \text{otherwise} \end{cases}
$$

2. Construct a mathematical formula  $M(x)$  modeling the integer output of this method.

$$
M(x) = \begin{cases} 5 & \text{if } x \le 10\\ x^2 + 2\,T(x-1) + 3\,T(x-2) & \text{otherwise} \end{cases}
$$

Today's plan:

**Goal:** Learn how to implement a hash map

### **Plan of attack:**

- 1. Implement a limited, but efficient dictionary
- 2. Gradually remove each limitation, adapting our original
- 3. Finish with an efficient and general-purpose dictionary

# **Step 1:**

Implement a dictionary that accepts only *integer* keys between 0 and some k.

(This is also known as a "direct address map".)

# **Step 1:**

Implement a dictionary that accepts only *integer* keys between 0 and some k.

(This is also known as a "direct address map".)

How would you implement get, put, and remove so they all work in  $\Theta$  (1) time?

# **Step 1:**

Implement a dictionary that accepts only *integer* keys between 0 and some k.

(This is also known as a "direct address map".)

How would you implement get, put, and remove so they all work in  $\Theta$  (1) time?

Hint: first consider what underlying data structure(s) to use. An array? Something using nodes? (E.g. a linked list or a tree).

## **Implementing FinitePositiveIntegerDictionary**

**Solution:** Create and maintain an internal array of size k. Map each key to the corresponding index in array:

```
public V get(int key) {
    this.ensureIndexNotNull(key);
    return this.array[key].value;
}
public void put(int key, V value) {
    this.array[key] = new Pair \diamond (key, value);}
public void remove(int key) {
   this.ensureIndexNotNull(key);
   this.array[key] = null;
}
private void ensureIndexNotNull(int index) {
    if (this.array[index] == null) {
        throw new NoSuchKeyException();
    }
}
```
Implement a dictionary that accepts **any** integer key.

Implement a dictionary that accepts **any** integer key.

**Idea 1:** Create a giant array that has one space for every integer.

Implement a dictionary that accepts **any** integer key.

**Idea 1:** Create a giant array that has one space for every integer. What's the problem?

Implement a dictionary that accepts **any** integer key.

**Idea 1:** Create a giant array that has one space for every integer.

What's the problem?

 $\triangleright$  Can we even allocate an array that big?

Implement a dictionary that accepts **any** integer key.

**Idea 1:** Create a giant array that has one space for every integer. What's the problem?

- $\triangleright$  Can we even allocate an array that big?
- $\triangleright$  Potentially very wasteful: what if our data is sparse? This is also a problem with our FinitePositiveIntegerDictionary!

Implement a dictionary that accepts **any** integer key.

**Idea 2:** Create a smaller array, and mod the key by array length. So, instead of looking at this.array[key], we look at

this.array[key % this.array.length].

## **A brief interlude on mod:**

### **The "modulus" (mod) operation**

In math, "a mod  $b$ " is the remainder of a divided by  $b.*$ Both a and b MUST be integers.

In Java, we write this as a % b.

\*This is a slight over-simplification

## **A brief interlude on mod:**

### **The "modulus" (mod) operation**

In math, "a mod b" is the remainder of a divided by  $b.*$ Both a and b MUST be integers.

In Java, we write this as a % b.

\*This is a slight over-simplification

Examples (in Java syntax)

- $\triangleright$  28 % 5 == 3
- $\blacktriangleright$  427 % 100 == 27
- $\triangleright$  8 % 8 == 0

$$
2 % 8 == 2
$$

Useful when you want "wrap-around" behavior, or want an integer to stay within a certain range.

**Idea 2:** Create a smaller array, and mod the key by array length.

```
public V get(int key) {
    int newKey = key % this.array.length;
    this.ensureIndexNotNull(newKey);
    return this.array[newKey].value
}
public void put(int key, V value) {
    this.array[key % this.array.length] = new Pair<>(key, value);
}
public void remove(int key) {
    int newKey = key % this.array.length;
    this.ensureIndexNotNull(newKey);
    return this.array[newKey].value
}
```
**Idea 2:** Create a smaller array, and mod the key by array length.

```
public V get(int key) {
    int newKey = key % this.array.length;
    this.ensureIndexNotNull(newKey);
    return this.array[newKey].value
}
public void put(int key, V value) {
    this.array[key % this.array.length] = new Pair<>(key, value);
}
public void remove(int key) {
    int newKey = key % this.array.length;
    this.ensureIndexNotNull(newKey);
    return this.array[newKey].value
}
```

```
What's the bug here?
```
The problem: **collisions**

### The problem: **collisions**

Suppose the array has length 10 and we insert the key-value pairs (8, "foo") and (18, "bar"). What does the dictionary look like?

There are several different ways of resolving collisions. We will study one technique today called separate chaining.

There are several different ways of resolving collisions. We will study one technique today called separate chaining.

**Idea:** Instead of storing key-value pairs at each array location, store a "chain" or "bucket" that can store multiple keys!

There are several different ways of resolving collisions. We will study one technique today called separate chaining.

**Idea:** Instead of storing key-value pairs at each array location, store a "chain" or "bucket" that can store multiple keys!

Two questions:

- 1. What ADT should we use for the bucket?
- 2. What's the worst-case runtime of our dictionary, assuming we implement the bucket using a linked list?

Two questions:

- 1. What ADT should we use for the bucket? A dictionary!
- 2. What's the worst-case runtime of our dictionary, assuming we implement the bucket using a linked list?  $\Theta(n)$  – what if everything gets stored in the same bucket?

Depends on the average number of elements per bucket!

Depends on the average number of elements per bucket!

```
The "load factor" λ
```
Let *n* be the total number of key-value pairs.

Let c be the capacity of the internal array.

The "load factor"  $\lambda$  is  $\lambda = \frac{n}{2}$  $\frac{1}{c}$ .

Depends on the average number of elements per bucket!

```
The "load factor" λ
```
Let *n* be the total number of key-value pairs.

Let c be the capacity of the internal array.

The "load factor"  $\lambda$  is  $\lambda = \frac{n}{2}$  $\frac{1}{c}$ .

Assuming we use a linked list for our bucket, the average runtime of our dictionary operations is  $\Theta(1+\lambda)!$ 

**Goal:** Improve the average runtime of our IntegerDictionary **Ideas:**

- $\blacktriangleright$  Right now, we can't do anything about the keys we get.
- $\triangleright$  Can we modify the bucket somehow?

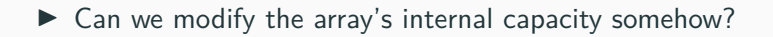

**Goal:** Improve the average runtime of our IntegerDictionary **Ideas:**

- $\blacktriangleright$  Right now, we can't do anything about the keys we get.
- $\blacktriangleright$  Can we modify the bucket somehow? **Idea:** use a self-balancing tree for the bucket. Worst-case runtime is now  $\Theta(\log(n))$ . **Problem:** constant factor is worse then a linked list;

implementation is more complex.

 $\triangleright$  Can we modify the array's internal capacity somehow?

**Goal:** Improve the average runtime of our IntegerDictionary **Ideas:**

- $\blacktriangleright$  Right now, we can't do anything about the keys we get.
- $\blacktriangleright$  Can we modify the bucket somehow? **Idea:** use a self-balancing tree for the bucket. Worst-case runtime is now  $\Theta(\log(n))$ .

**Problem:** constant factor is worse then a linked list; implementation is more complex.

 $\triangleright$  Can we modify the array's internal capacity somehow? If the load factor is too high, resize the array!

**Goal:** Improve the average runtime of our IntegerDictionary **Ideas:**

- $\blacktriangleright$  Right now, we can't do anything about the keys we get.
- $\triangleright$  Can we modify the bucket somehow? **Idea:** use a self-balancing tree for the bucket. Worst-case runtime is now  $\Theta(\log(n))$ .

**Problem:** constant factor is worse then a linked list: implementation is more complex.

 $\triangleright$  Can we modify the array's internal capacity somehow? If the load factor is too high, resize the array!

**Important:** When separate chaining, we should keep  $\lambda \approx 1.0$ .

Once the load factor is large enough, we resize. There are two common strategies:

 $\blacktriangleright$  Just double the size of the array

Once the load factor is large enough, we resize. There are two common strategies:

- $\blacktriangleright$  Just double the size of the array
- $\blacktriangleright$  Increase the array size to the next prime number that's (roughly) double the array size

Three question:

- 1. How do you resize the array?
- 2. What's the runtime of resizing?
- 3. Why use prime numbers?

So far...

1. Implement a finite, positive integer dictionary

### So far...

- 1. Implement a finite, positive integer dictionary
- 2. Implement an integer dictionary
	- $\blacktriangleright$  How can we avoid using a lot of memory?
	- $\blacktriangleright$  How do we handle collisions?
	- $\blacktriangleright$  How do we keep the *average* performance  $\Theta(1)$ ?

#### So far...

- 1. Implement a finite, positive integer dictionary
- 2. Implement an integer dictionary
	- $\blacktriangleright$  How can we avoid using a lot of memory?
	- $\blacktriangleright$  How do we handle collisions?
	- $\blacktriangleright$  How do we keep the *average* performance  $\Theta(1)$ ?
- 3. Implement a general-purpose dictionary

**Problem:** We have an efficient dictionary, but only for integers. How do we handle arbitrary keys?

**Problem:** We have an efficient dictionary, but only for integers. How do we handle arbitrary keys?

**Idea:** Wouldn't it be neat if we could convert any key into an integer?

**Problem:** We have an efficient dictionary, but only for integers. How do we handle arbitrary keys?

**Idea:** Wouldn't it be neat if we could convert any key into an integer?

**Solution:** Use a hash function!

### **Hash function**

A hash function is a mapping from the key set  $U$  to an integer.

## **Hash functions**

There are many different properties a hash function could have. **Using hash functions inside dictionaries: useful properties** A hash function that is intended to be used for a dictionary should ideally have the following properties:

### ▶ Uniform distribution of outputs:

In Java, there are  $2^{32}$  32-bit ints. So, the probability that the hash function returns any individual int should be  $\frac{1}{2^{32}}$ .

## **Hash functions**

There are many different properties a hash function could have. **Using hash functions inside dictionaries: useful properties** A hash function that is intended to be used for a dictionary should ideally have the following properties:

### ▶ Uniform distribution of outputs:

In Java, there are  $2^{32}$  32-bit ints. So, the probability that the hash function returns any individual int should be  $\frac{1}{2^{32}}$ .

### ▶ Low collision rate:

The hash of two different inputs should usually be different. We want to *minimize collisions* as much as possible.

## **Hash functions**

There are many different properties a hash function could have. **Using hash functions inside dictionaries: useful properties** A hash function that is intended to be used for a dictionary should ideally have the following properties:

## ▶ Uniform distribution of outputs:

In Java, there are  $2^{32}$  32-bit ints. So, the probability that the hash function returns any individual int should be  $\frac{1}{2^{32}}$ .

### ▶ Low collision rate:

The hash of two different inputs should usually be different. We want to *minimize collisions* as much as possible.

#### ▶ Low computational cost:

We will be computing the hash function a lot, so we need it to be very easy to compute.

## **Exercise: hash function for strings**

Analyze these hash function implementations.

$$
\blacktriangleright \; h(s) = 1
$$

$$
\blacktriangleright \ \ h(s) = \sum_{i=0}^{|s|-1} s_i
$$

$$
\blacktriangleright h(s) = 2^{s_0} \cdot 3^{s_1} \cdot 5^{s_2} \cdot 7^{s_3} \cdots
$$

$$
\blacktriangleright h(s) = \sum_{i=0}^{|s|-1} 31^i \cdot s_i
$$

## ▶ Written HW 1 due Wed, Jan 24

- ▶ Written HW 1 due Wed, Jan 24
- $\triangleright$  Project 2 will be released tonight
	- $\blacktriangleright$  Due Wed, Jan 31 at 11:30pm
	- ▶ Partner selection form due Thursday, Jan 25
	- $\blacktriangleright$  Can work with same partner or a different one

 $\triangleright$  Written HW 1 due Wed, Jan 24

 $\triangleright$  Project 2 will be released tonight

 $\blacktriangleright$  Due Wed, Jan 31 at 11:30pm

 $\blacktriangleright$  Partner selection form due Thursday, Jan 25

 $\triangleright$  Can work with same partner or a different one

 $\blacktriangleright$  Midterm on Friday, Feb 2, in-class

 $\triangleright$  Review session time and locations TBD (but probably Mon 29 and Tues 30?)

 $\blacktriangleright$  More details on Wednesday